# **UNITED STATES DEPARTMENT OF AGRICULTURE**

Farm Service Agency Washington, DC 20250

**For:** FFAS Offices

## **Mandatory Change From FedEx to United Parcel Service (UPS)**

**Approved by:** Deputy Administrator, Management

Pop le Shart

### **1 Overview**

### **A Background**

USDA will participate as an authorized user of the second generation GSA Blanket Purchase Agreement (BPA) for express and ground Domestic Delivery Services (DDS2) in the continental U.S., Alaska, Hawaii, and Puerto Rico.

DDS2 is OMB's initiative for strategic procurement to facilitate cost savings for Federal Agencies by using a single vendor. DDS2 offers rates that are significantly discounted over GSA's Multiple Award Schedules; therefore, there will be considerable savings by taking advantage of DDS2's alternative delivery options.

DDS2 was awarded to UPS. UPS covers 99.5 percent of U.S. addresses, accepts Government Purchase Cards, and has the capacity to create accounts for electronic billing.

#### **B Purpose**

This notice:

- informs FFAS, including State and County Offices, of the **mandatory** change from using FedEx to UPS
- provides instructions for creating new accounts
- provides 3 billing options
- provides action if offices already have a UPS account
- informs employees that there will be a conference call to answer any questions
- provides contact information.

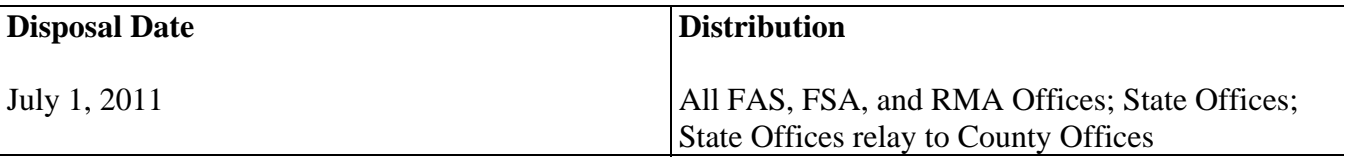

### **2 Using UPS for Shipping**

#### **A Immediate Action**

All offices are **required** to stop using FedEx and begin using UPS **immediately** according to BPA # GS-33F-BQV08.

### **B Creating UPS Accounts If No Account Exists**

If the office does **not** already have a UPS account, complete the online registration for a new account according to the following table.

**Note:** If the office already has a UPS account, go to subparagraph D.

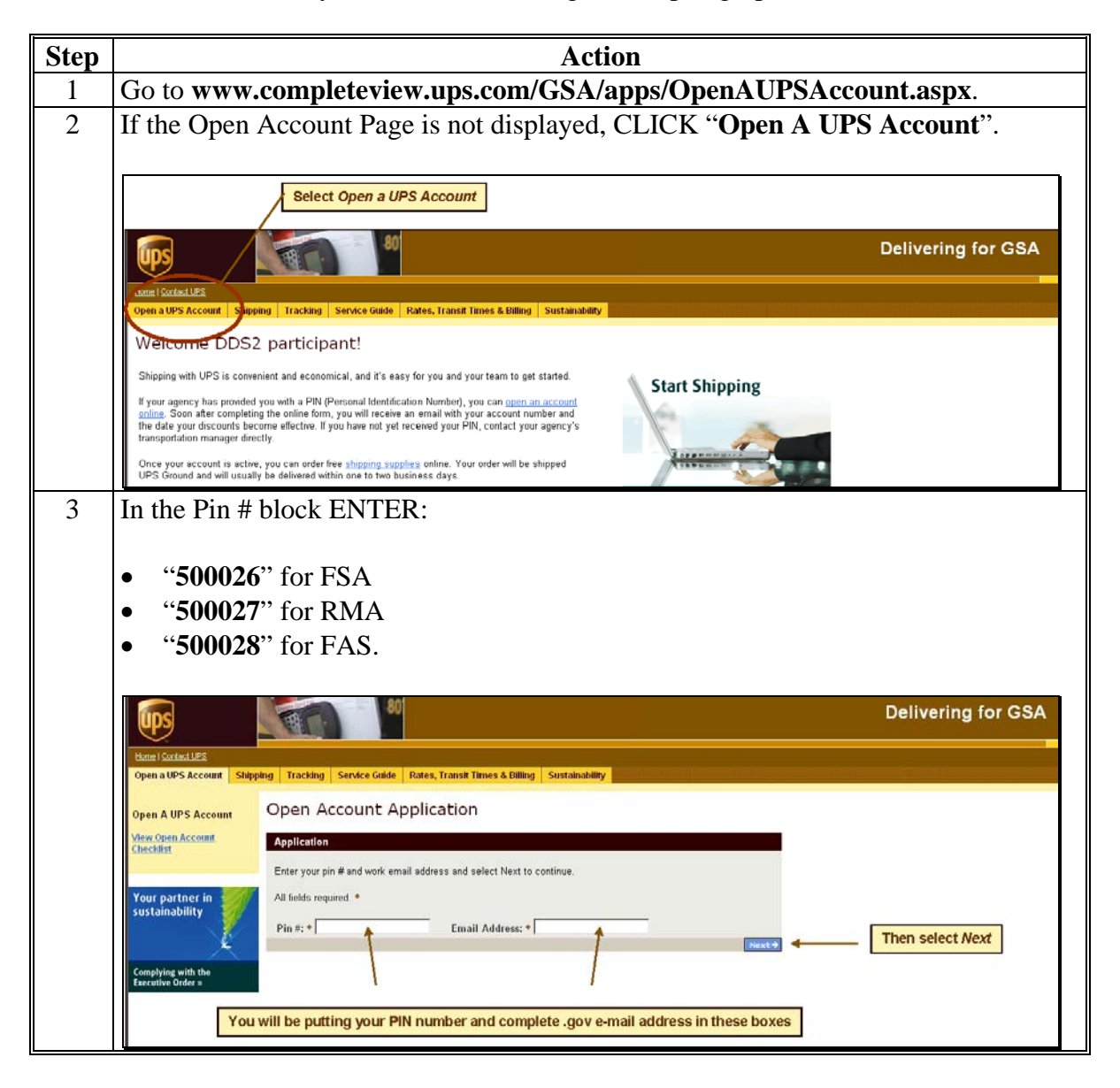

# **2 Using UPS for Shipping (Continued)**

# **B Creating UPS Accounts If No Account Exists (Continued)**

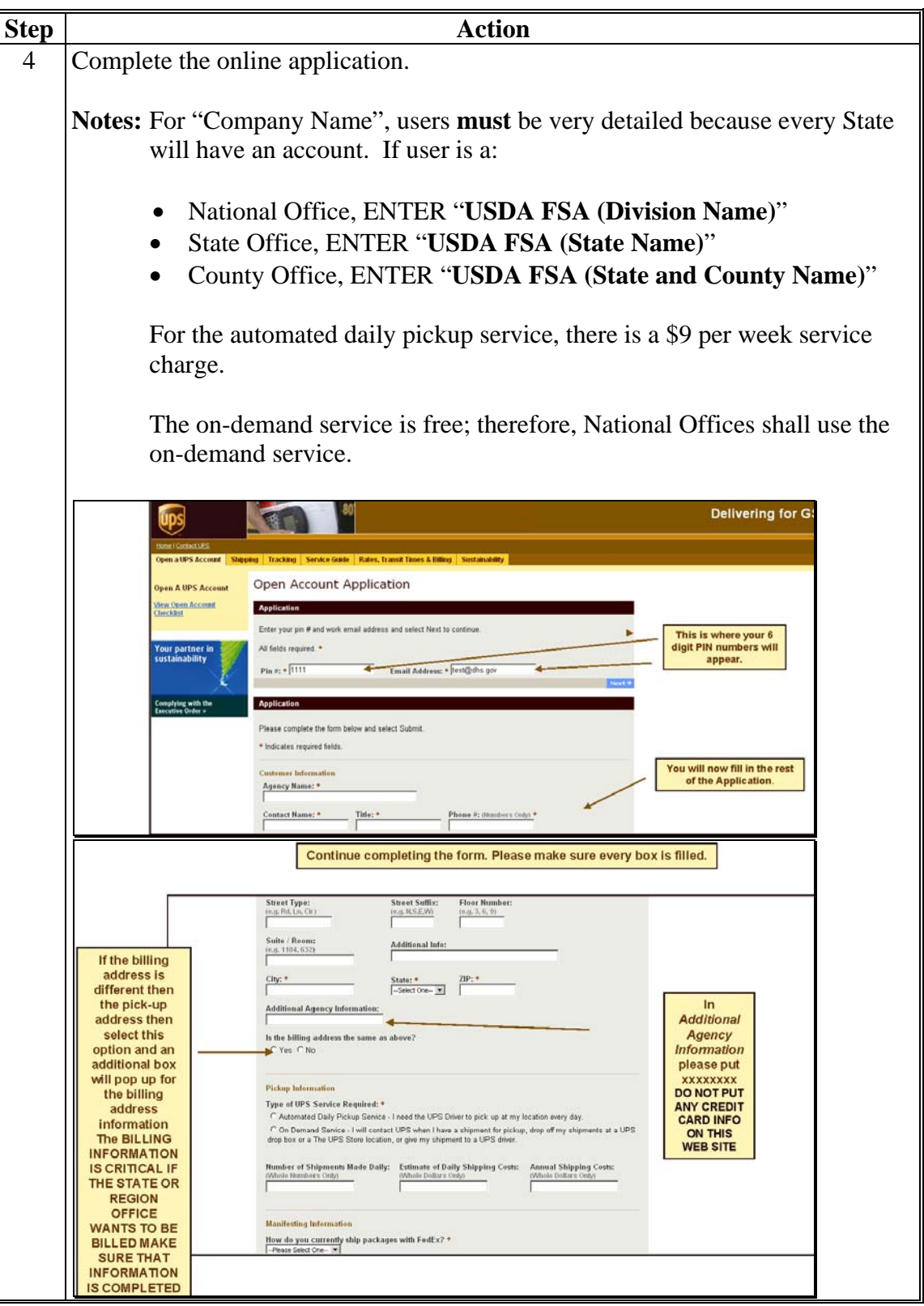

# **2 Using UPS for Shipping (Continued)**

### **C Billing Options**

There are 3 Consolidated Payment Plan (CPP) billing options, as follows.

- Option 1: **CPP with 1 point of contact (POC) for payment.** CPP will be created for multiple locations with a consolidated invoice being sent to 1 POC for Government Purchase Card payment for multiple accounts. POC will receive 1 weekly invoice with PDF and CSV files for each account number that lists all shipments individually. CPP will be automatically charged each week for all transaction for the previous week.
- Option 2: **CPP with payments processed by each County Office.** CPP will be created for multiple locations with a consolidated invoice being sent to 1 POC for informational purposes **only**. Each location will receive their respective invoice for Government Purchase Card payment through the UPS online billing center.
- Option 3: **CPP with no weekly billing detail being sent to the State POC.** Each location will receive their respective invoice for Government Purchase Card payment through the UPS online billing center.

**Note:** Rates may be found on the UPS web site, Open Account Application Page.

# **2 Using UPS for Shipping (Continued)**

### **D Existing UPS Account**

If the office has an existing UPS account, complete the following and e-mail to **kim.deal@wdc.usda.gov**.

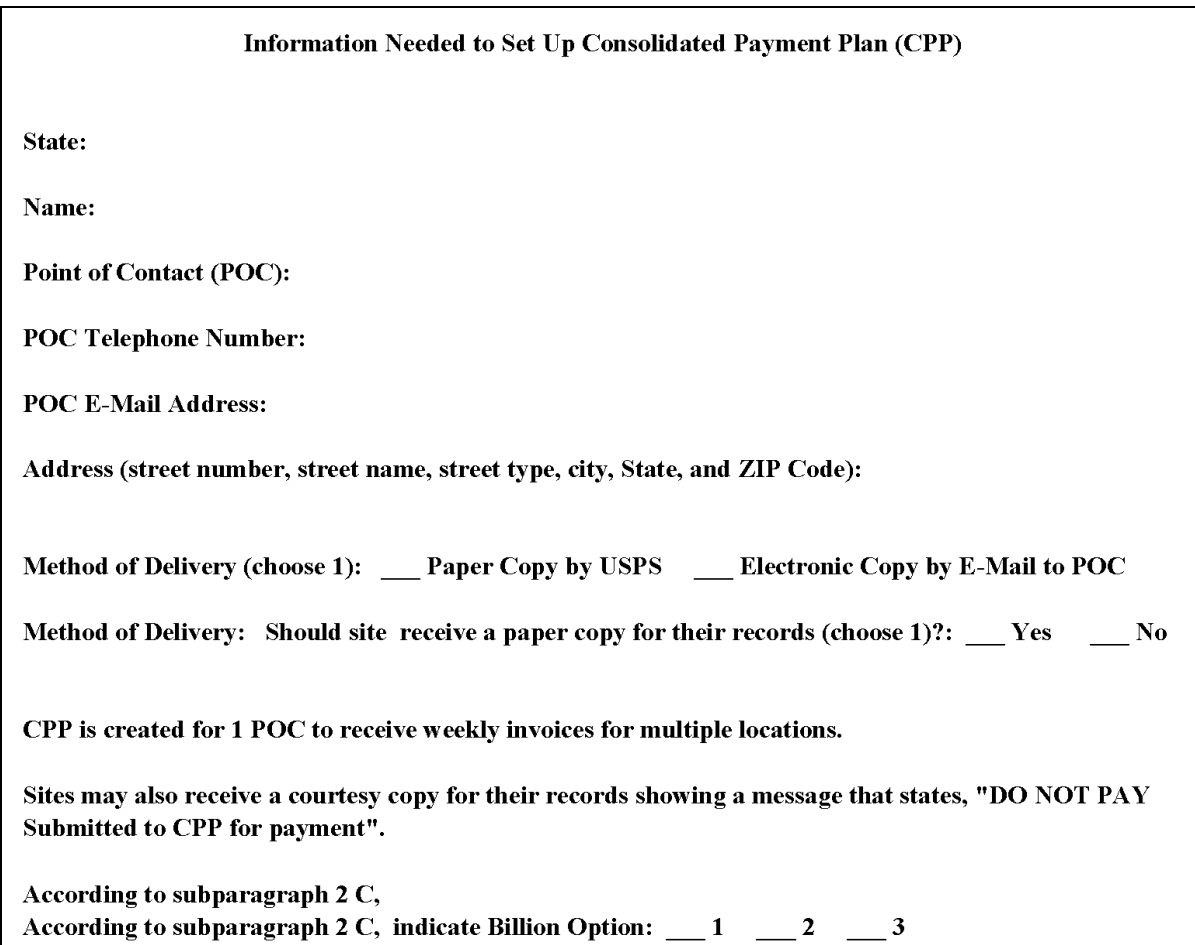

### **E Conference Call**

If employees have questions, a conference call is scheduled with UPS on Monday, March 14 at 1 p.m. e.t. Call 1-866-692-5721 and enter password, "77685765". There are limited lines available; therefore, participants should be at 1 location in State Offices when possible.

# **F Contact Information**

If additional information is needed, contact Kim Deal, FSA Mail Manager, by either of the following:

- e-mail to **kim.deal@wdc.usda.gov**
- $\bullet$  telephone at 202-720-2341.